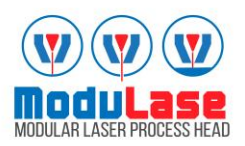

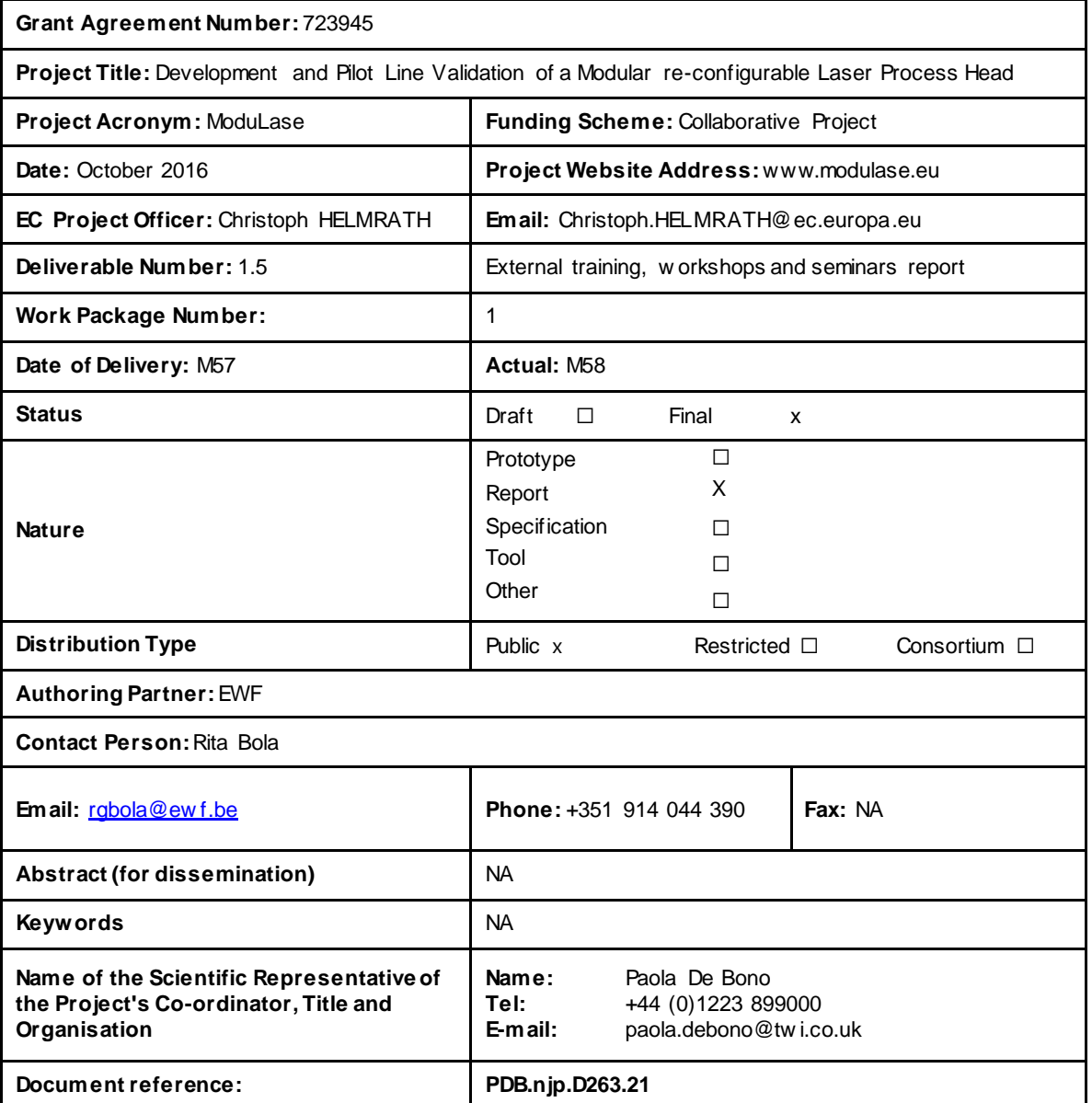

# <span id="page-1-0"></span>**Contents**

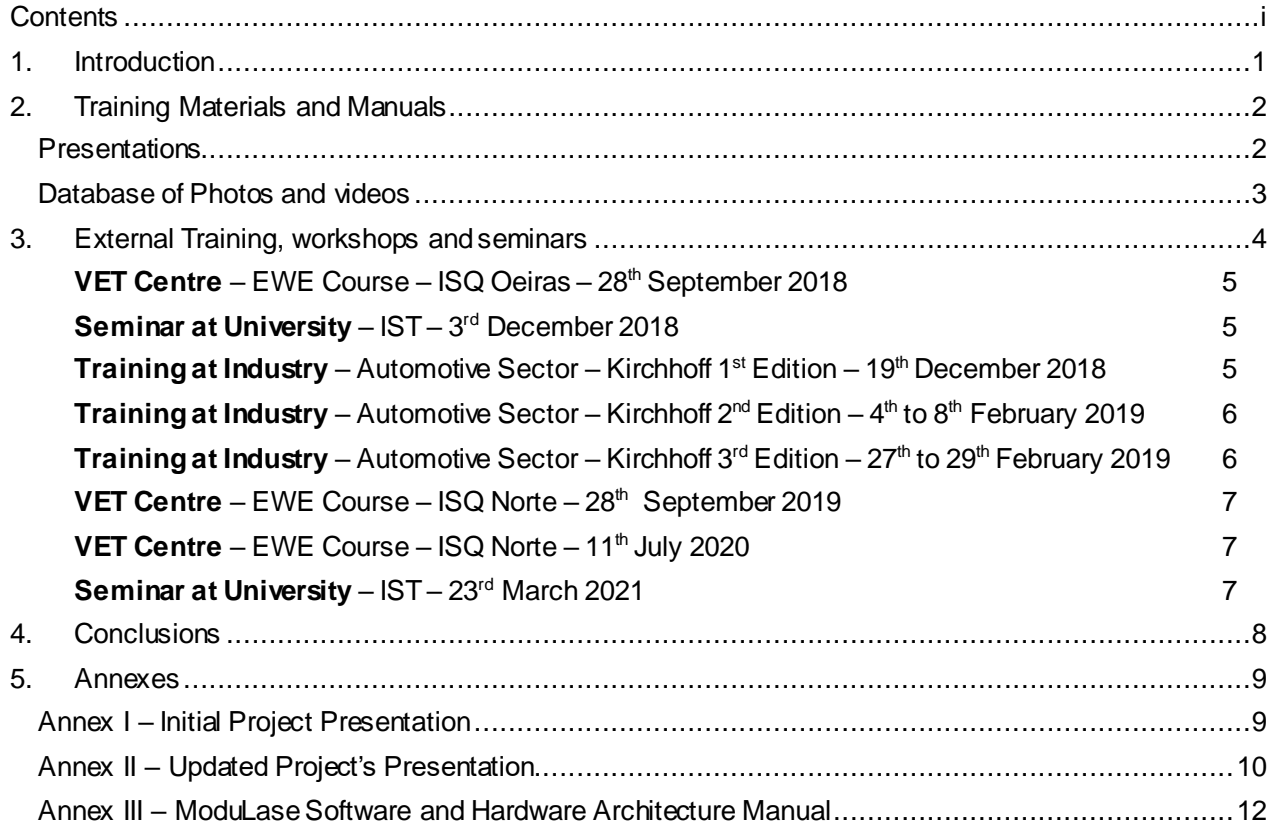

# **Table Index**

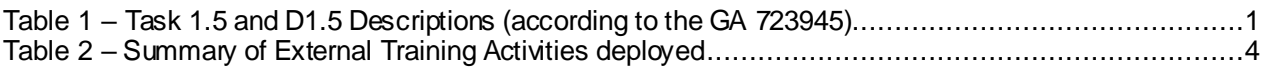

# **Figure Index**

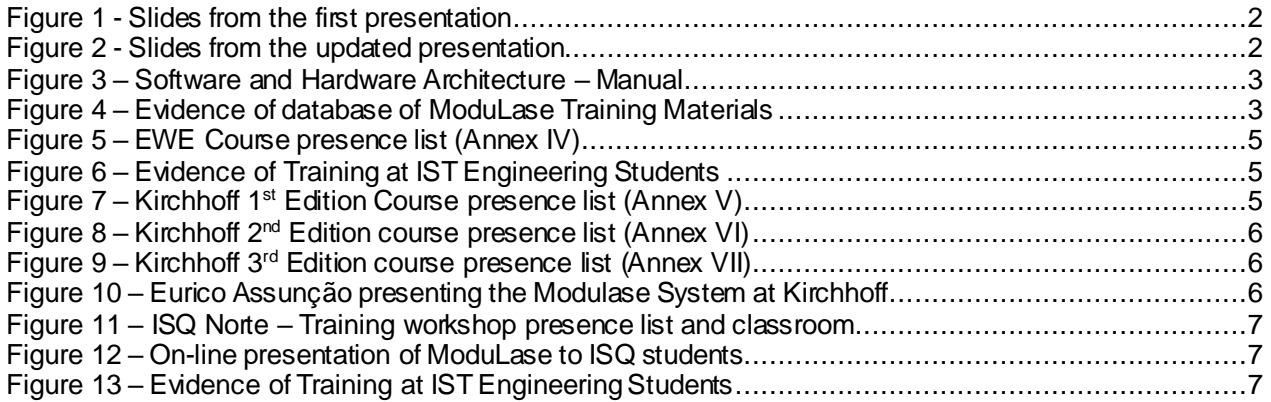

## <span id="page-3-0"></span>**1. Introduction**

The ModuLase project developed a re-configurable highly flexible processing head system, capable of covering welding, cladding, and cutting, through the use of three modular end-effectors. The ModuLase process head system also includes intelligent sensor's technologies for quality assurance and semiautomated process parameter configuration. The ModuLase process head has unlocked the potential of greater flexibility of fibre-delivered laser sources and addresses a number of arising industrial challenges, including:

- The rising need for flexible manufacturing systems, to support an increasing variety of product mixes;
- The need to maximise equipment utilisation rates, by eliminating down-time associated with changing of laser, processing heads and equipment stoppages and reducing capital investment costs.

Training, knowledge transfer and raising awareness are key activities to ensure the uptake of new technologies, hardware, software, discoveries and outcomes by industry. In this respect, in order to raise awareness about the outcomes and results of ModuLase, a set of training activities took place in the course of the project. D1.5 'External training, workshops and seminars report' results from activities in Task 1.5. Main aim of the present report is to provide an overview of training activities carried out throughout the duration of the project. Table 1 summarises scope of Task 1.5 and D1.5.

<span id="page-3-1"></span>*Table 1 – Task 1.5 and D1.5 Descriptions (according to the GA 723945)*

#### **Task 1.5 – Training**

*This task targets the organization of training/dissemination workshops. For this purpose, a set of materials, like training manuals and guidelines will be developed and prepared. A database of videos and photos will also be created, with the assistance of all partners, to facilitate training.*

*The training workshops will be organised for two different targets, internal training (aimed at staff of the project partners) and external training. A set of external training workshops will be organised during the last three months of the project in different countries mainly aiming at engineers and engineering students. This will allow a wider dissemination of the project results.*

*EWF will also introduce a training module related to the project results into their standard training packages for engineers. This will ensure that the necessary workforce receive training on the developed technology. The RTD performers, the end-users and EWF will organise technical seminars and events during which they will present the results of ModuLase.*

*A final event will be organised, to gather all the industry stakeholders from several sectors and present the main*  results and expected gains of its deployment for the targeted markets, providing for a faster acceptance and *integration of the project results in the value chain.*

#### **D1.5 External training, workshops and seminars report (M57)**

*This deliverable results from activity in Task 1.5. This report will be submitted towards the end of the project and aims to capture the external training activity that has been on going in the project. A set of external training workshops will be organised during the last three months of the project in different countries mainly aiming at engineers and engineering students. This will allow a wider dissemination of the project results.*

## <span id="page-4-0"></span>**2. Training Materials and Manuals**

A set of training materials were developed to complement and aid the training activities carried out throughout the timeframe of the project. These materials will be available, in the project's common repository, for the consortium to use where they see fit even after the end of the project.

#### <span id="page-4-1"></span>**Presentations**

During the timeframe of the project's presentations were created to showcase project, share information and knowledge in an effective and didactic way.

At the start of the project, a presentation providing an overview of the project scope was produced, showcasing its goals and expected outcomes (Figure 1).

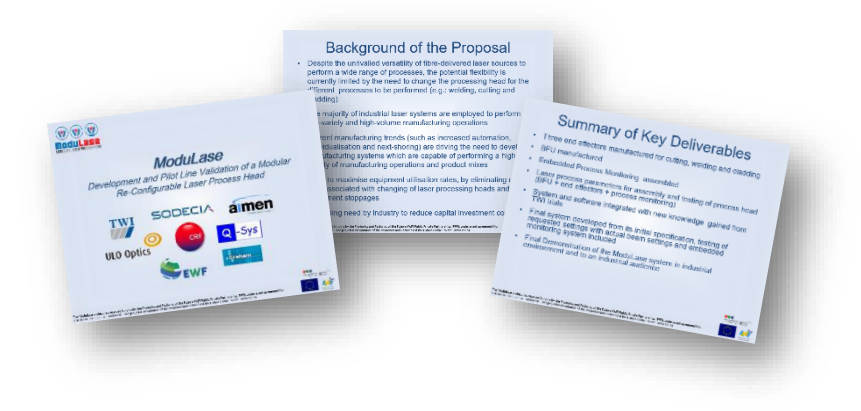

*Figure 1 - Slides from the first presentation*

<span id="page-4-2"></span>The full presentation can be seen in Annex I – [Initial Project Presentation.](#page-11-1)

As the project evolved and results were achieved, a new presentation was created, focusing on the outcomes and providing a more technical overview of the work developed (Figure 2).

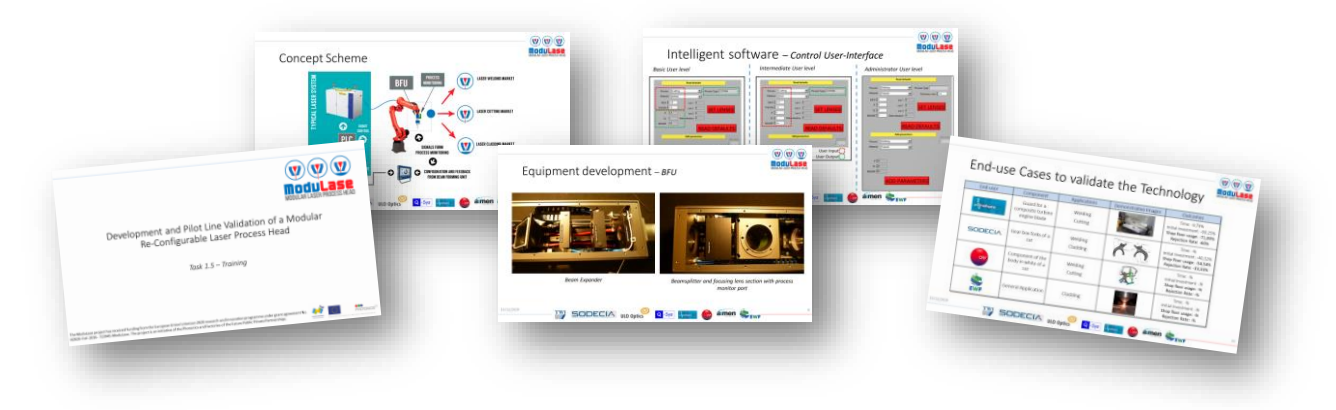

*Figure 2 - Slides from the updated presentation*

<span id="page-4-3"></span>The full presentation can be seen in Annex II – Updated project presentation.

Additional presentations (to introduce the technology) are also available in the project website and covers the following topics:

- Basics of Laser technology; Laser beam cutting; Laser beam welding & Laser cladding;
- Basics of Process Monitoring and Control;
- ModuLase Key Technologies: Set-up, Capabilities and Processes.

In order to complement the ModuLase training activities, and for students to have a reference document and address any doubt they might have, the ModuLase consortium prepared a manual with the different steps needed to use the Control User-Interface (Figure 3). The full document can be seen in Annex III -ModuLase Software and Hardware Architecture Manual. The software developed ensures the adequate control of the hardware enabling the fast configuration of the machine to be adjusted to the work being done. All this is done through a user-friendly interface.

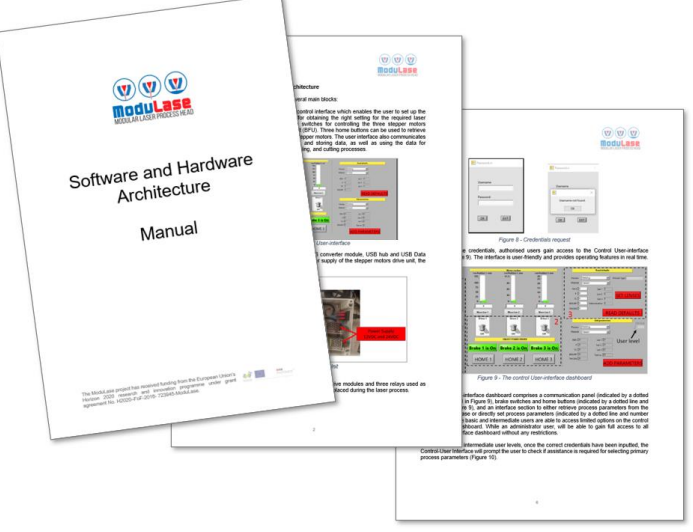

*Figure 3 – Software and Hardware Architecture – Manual* 

## <span id="page-5-1"></span><span id="page-5-0"></span>**Database of Photos and videos**

Photos, videos and associated training materials to support delivery of training sessions to external entities are available on the project website in the Documents tab (Figure 4; <https://www.modulase.eu/documents.html>).

<span id="page-5-2"></span>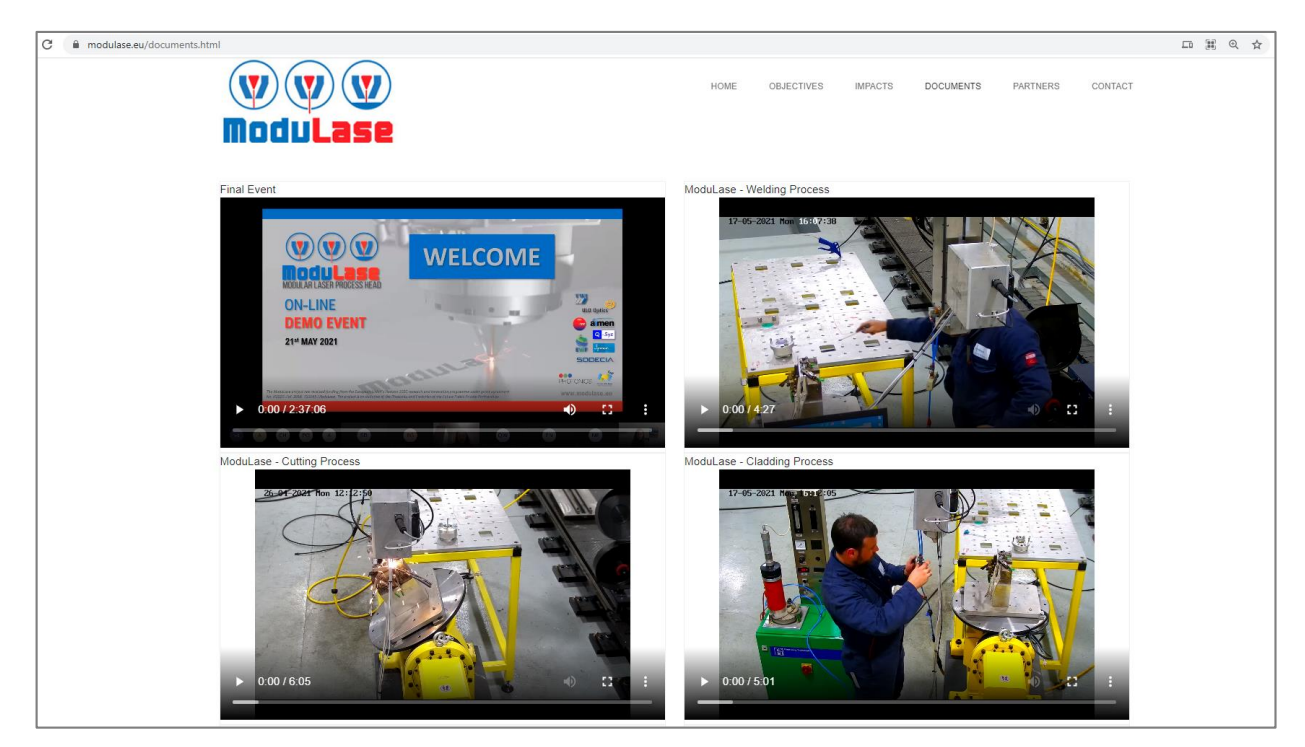

*Figure 4 – Evidence of database of ModuLase Training Materials*

## <span id="page-6-0"></span>**3. External Training, workshops and seminars**

Within the timeframe of the project a set of activities were carried out, targeting not only engineering students but also engineers and operators. The activities targeting engineers and operators were carried out directly to industry, enabling the raise awareness regarding the ModuLase system. During delivery of the training sessions, it was ensured that personnel needing to acquire knowledge on the operational aspects of the ModuLase system was involved.

Moreover, the workshops organized toward engineering students were a great opportunity to showcase a new industrial approach for laser processing to the future work force. Delivered training activities are summarised in Table 2.

| <b>Activity</b>                  | <b>Place</b>        | <b>Date</b>              | <b>Audience Type</b>                                     | <b>Attendees</b> | <b>Notes</b>                                     |
|----------------------------------|---------------------|--------------------------|----------------------------------------------------------|------------------|--------------------------------------------------|
| Training at<br><b>VET Centre</b> | <b>Oeiras</b><br>PT | 28 September<br>2018     | <b>EWE Course</b><br>Engineers & Engineering<br>students | 24               | Evidences<br>In the<br>subsections<br>here-after |
| Seminar at<br>University         | Lisbon<br>PT        | 03 December<br>2018      | Mechanical and Materials<br><b>Engineering Students</b>  | 34               |                                                  |
| Training at<br><b>Industry</b>   | Ovar<br>РT          | 19 December<br>2018      | Automotive Sector Company                                | 16               |                                                  |
| Training at<br><b>Industry</b>   | Ovar<br>PT          | 04 - 08 February<br>2019 | Automotive Sector Company                                | 9                |                                                  |
| Training at<br><b>Industry</b>   | Ovar<br>PT          | 27 - 29 February<br>2019 | Automotive Sector Company                                | 5                |                                                  |
| Training at<br><b>VET Centre</b> | Grijó<br>PT         | 28 September<br>2019     | <b>EWE Course</b><br>Engineers & Engineering<br>students | 18               |                                                  |
| Training at<br><b>VET Centre</b> | On-line             | 11 July<br>2020          | <b>EWE Course</b><br>Engineers & Engineering<br>students | 15               |                                                  |
| Seminar at<br>University         | On-line             | 23 March<br>2021         | Mechanical and Materials<br><b>Engineering Students</b>  | 20               |                                                  |

<span id="page-6-1"></span>*Table 2 – Summary of External Training Activities deployed*

Figures 5 to 13 report evidence of all external training activities delivered in the course of the ModuLase project.

<span id="page-7-0"></span>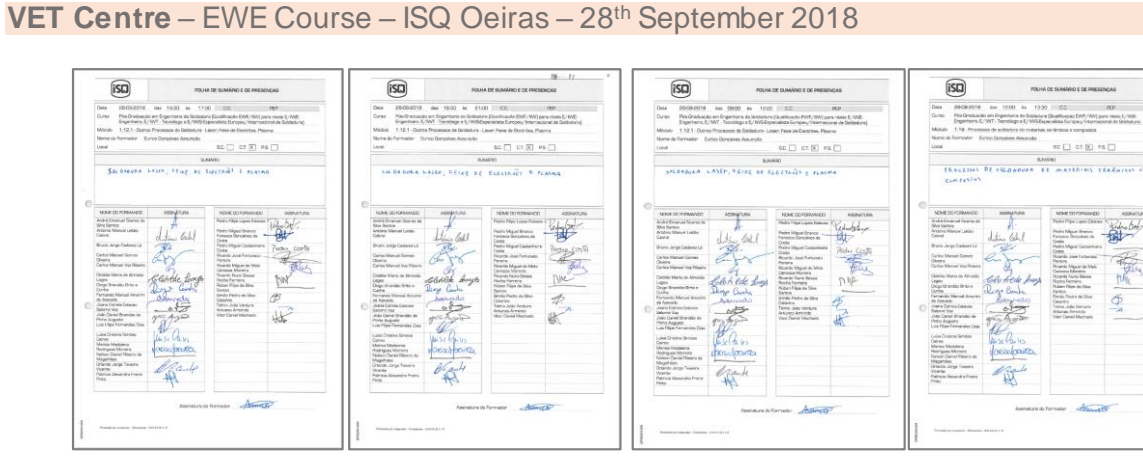

<span id="page-7-3"></span>

*Figure 5 – EWE Course presence list*

<span id="page-7-1"></span>**Seminar at University – IST – 3<sup>rd</sup> December 2018** 

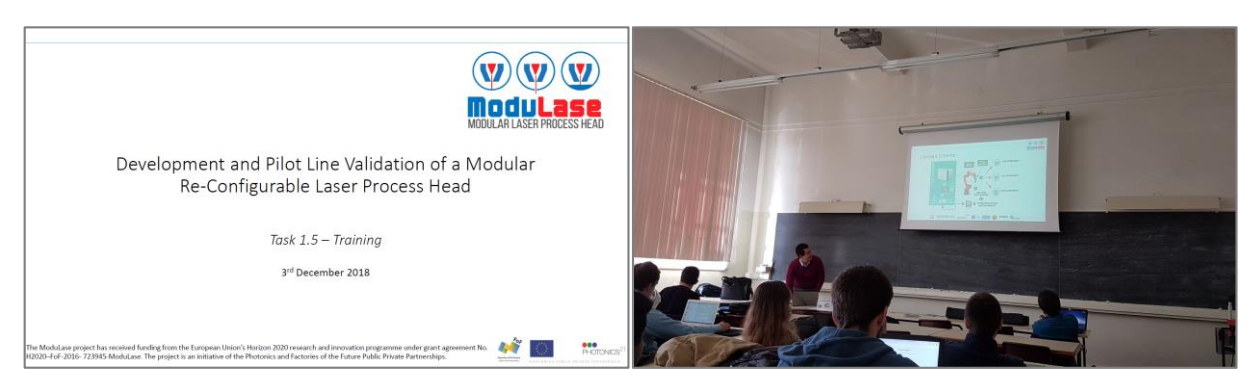

*Figure 6 – Evidence of Training at IST Engineering Students* 

<span id="page-7-4"></span><span id="page-7-2"></span>**Training at Industry** – Automotive Sector – Kirchhoff 1<sup>st</sup> Edition – 19<sup>th</sup> December 2018

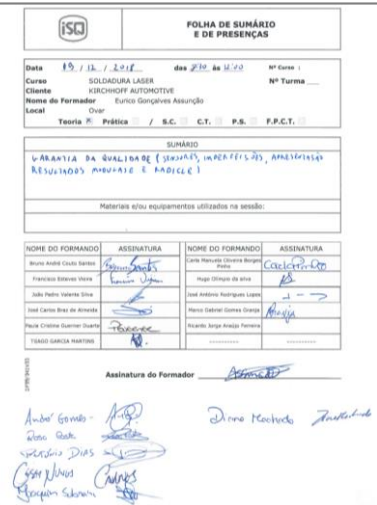

<span id="page-7-5"></span>*Figure 7 – Kirchhoff 1st Edition Course presence list*

 $\overline{a}$ 

#### <span id="page-8-0"></span>**Training at Industry** – Automotive Sector – Kirchhoff 2<sup>nd</sup> Edition – 4<sup>th</sup> to 8<sup>th</sup> February 2019

<span id="page-8-2"></span>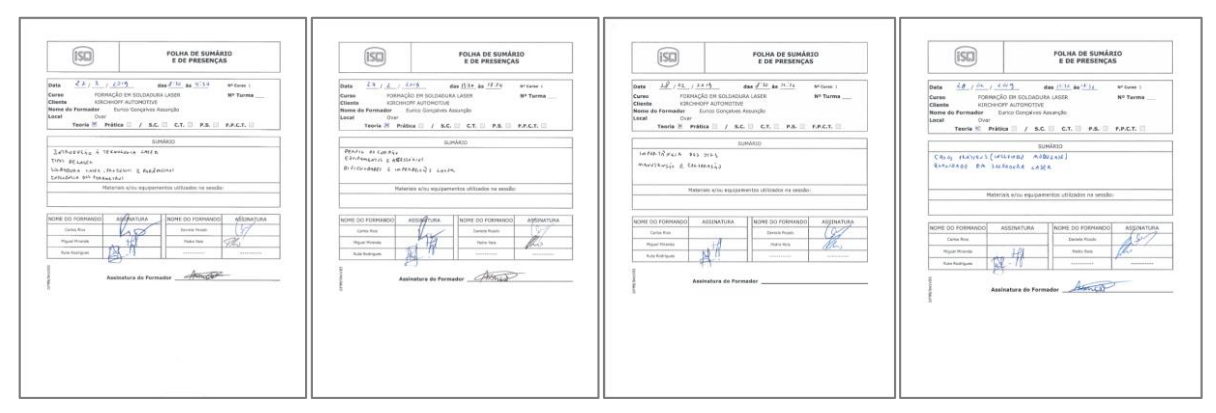

*Figure 8 – Kirchhoff 2nd Edition course presence list*

#### <span id="page-8-1"></span>**Training at Industry** – Automotive Sector – Kirchhoff 3<sup>rd</sup> Edition – 27<sup>th</sup> to 29<sup>th</sup> February 2019

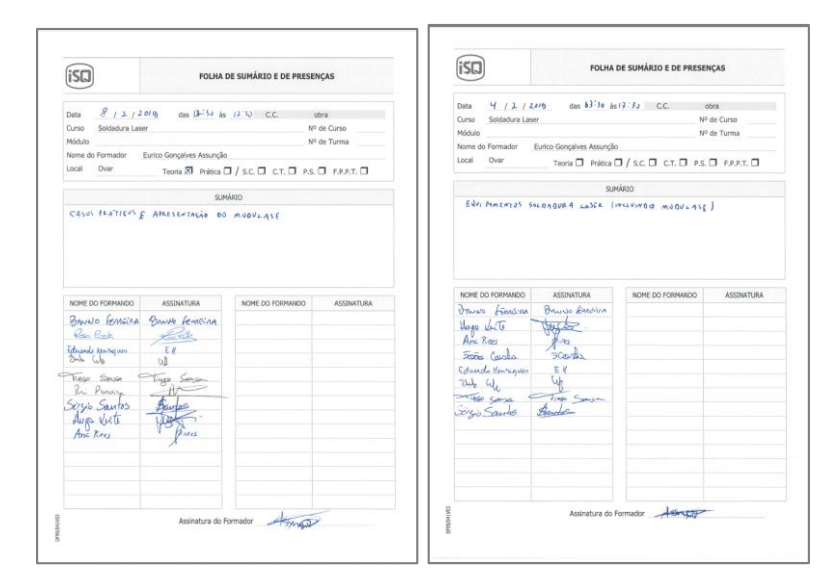

*Figure 9 – Kirchhoff 3rd Edition course presence list*

<span id="page-8-4"></span><span id="page-8-3"></span>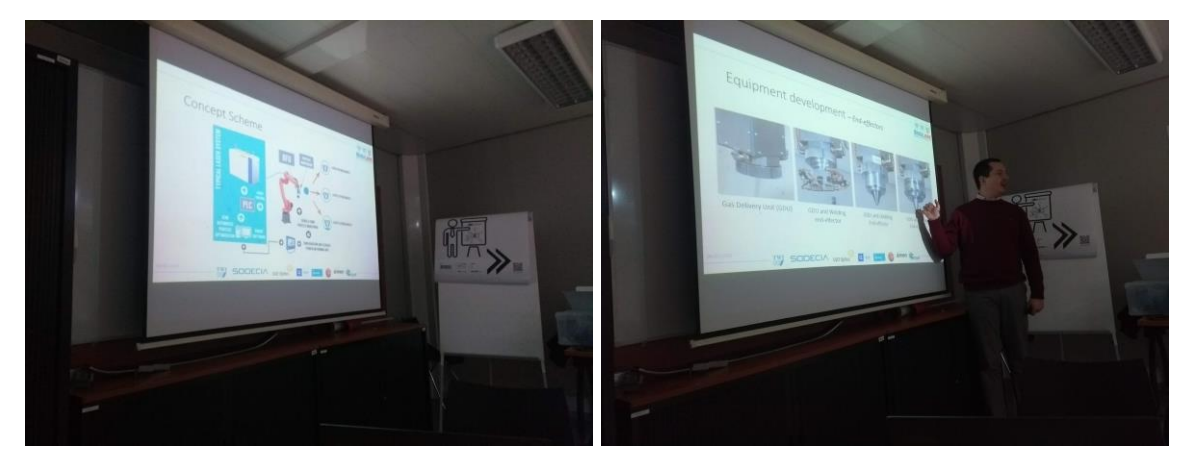

*Figure 10 – Eurico Assunção presenting the Modulase System at Kirchhoff*

#### <span id="page-9-3"></span><span id="page-9-0"></span>**VET Centre** – EWE Course – ISQ Norte – 28th September 2019

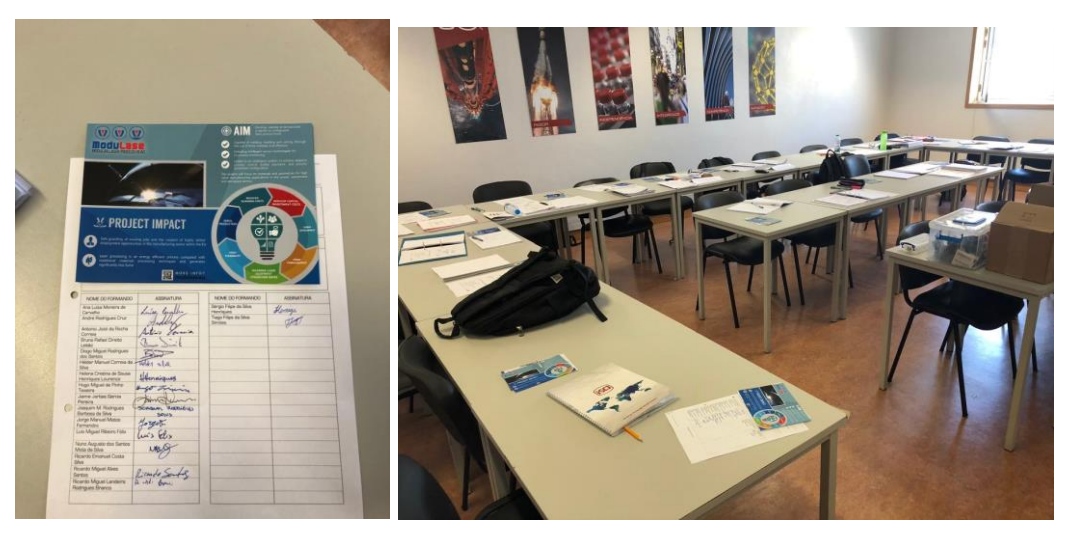

*Figure 11 – ISQ Norte – Training workshop presence list and classroom* 

## <span id="page-9-1"></span>VET Centre – EWE Course – ISQ Norte – 11<sup>th</sup> July 2020

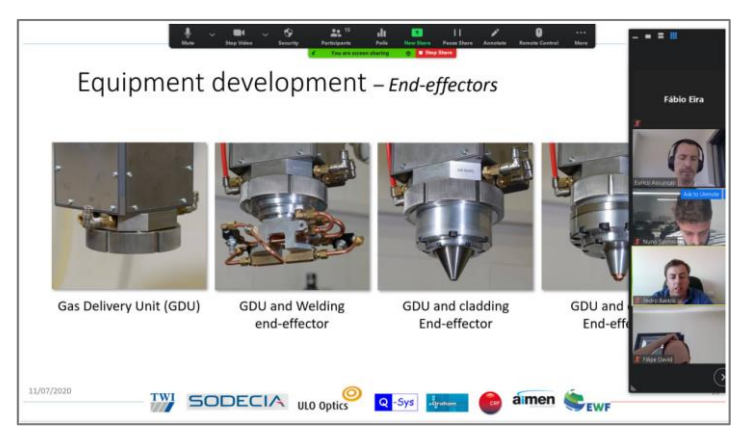

*Figure 12 – On-line presentation of ModuLase to ISQ students*

#### <span id="page-9-4"></span><span id="page-9-2"></span>**Seminar at University – IST – 23rd March 2021**

<span id="page-9-5"></span>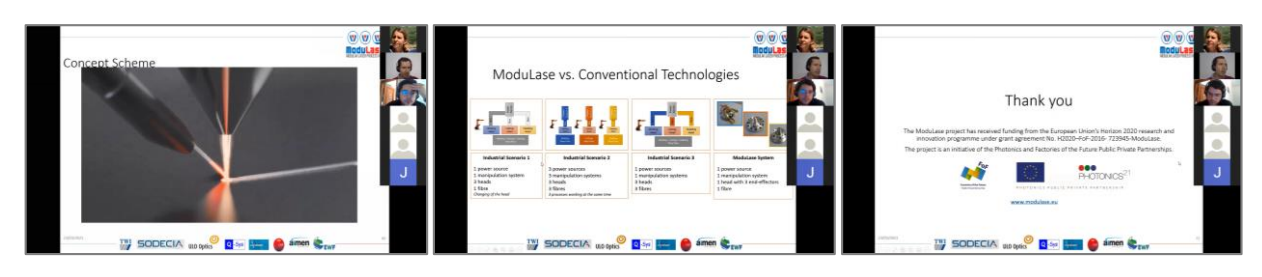

*Figure 13 – Evidence of Training at IST Engineering Students*

## <span id="page-10-0"></span>**4. Conclusions**

This report compiles all training materialsand external training activities that took place during the duration of the project. Target groups initially identified at proposal stage, both internal and external, were reached (although this deliverable reports only the external activities, there have been also internal ones – reported under D1.13 – Training, workshops and seminar reports). The training activities carried out, targeted not only industry experts but also undergraduate engineering students as well as the industry in which the ModuLase concept was showcased, increasing more the coverage of the project, including to potential end-users.

A database is available on the project website, containing training materials, from presentations, manuals, photos and videos and will be maintained available and accessible after the end of the project, so that partners will be able to use in post-project activities, as appropriate.

It is planned to have further training and knowledge sharing activities also beyond project completion, proving that the results and outcomes of the project are of added value to possible end-users.

## <span id="page-11-0"></span>**5. Annexes**

#### <span id="page-11-1"></span>**Annex I – Initial Project Presentation**

The below presentation is accessible at[: www.modulase.eu/documents.html](http://www.modulase.eu/documents.html)

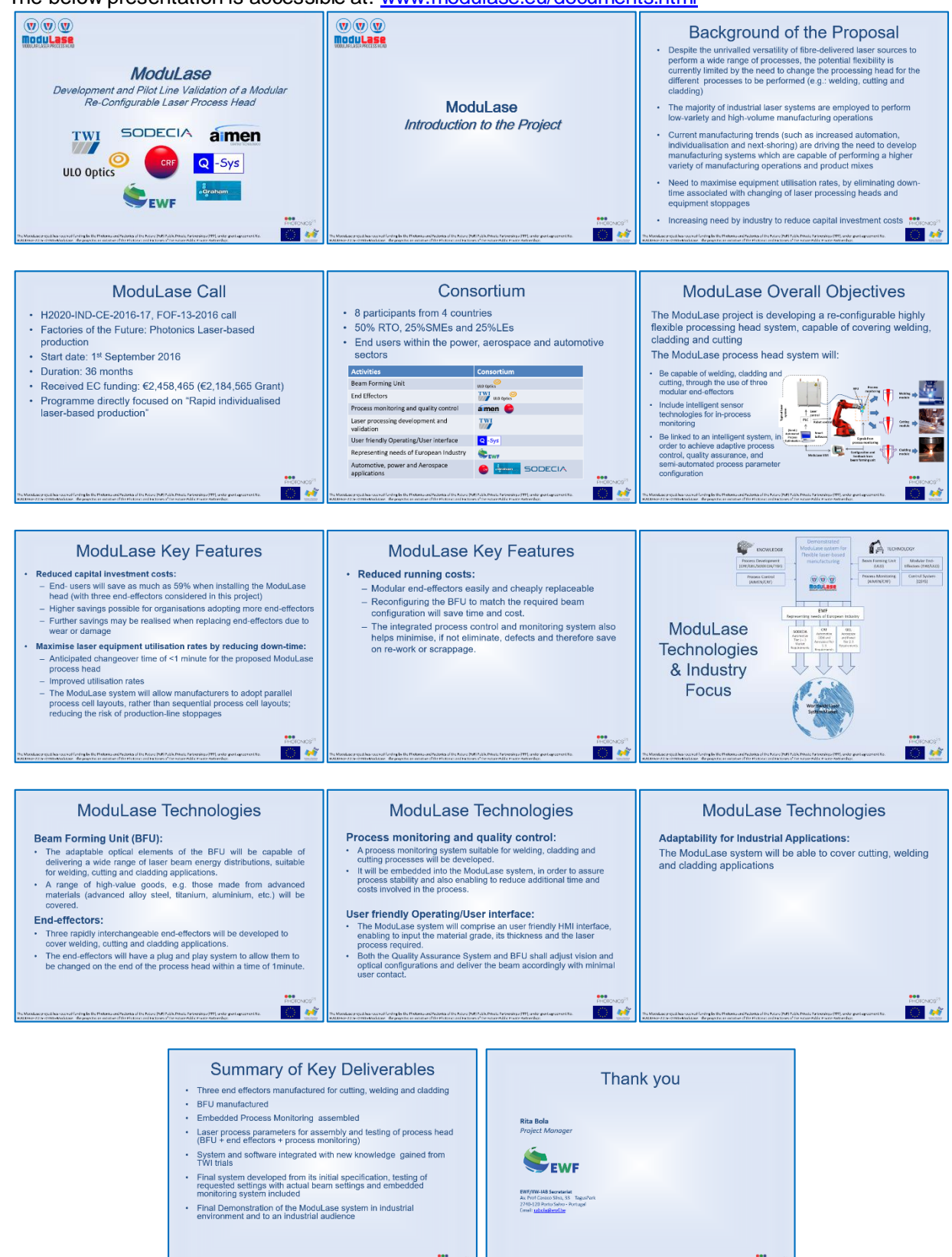

国家

W.

## <span id="page-12-0"></span>**Annex II – Updated Project's Presentation**

The below presentation is accessible at[: www.modulase.eu/documents.html](http://www.modulase.eu/documents.html)

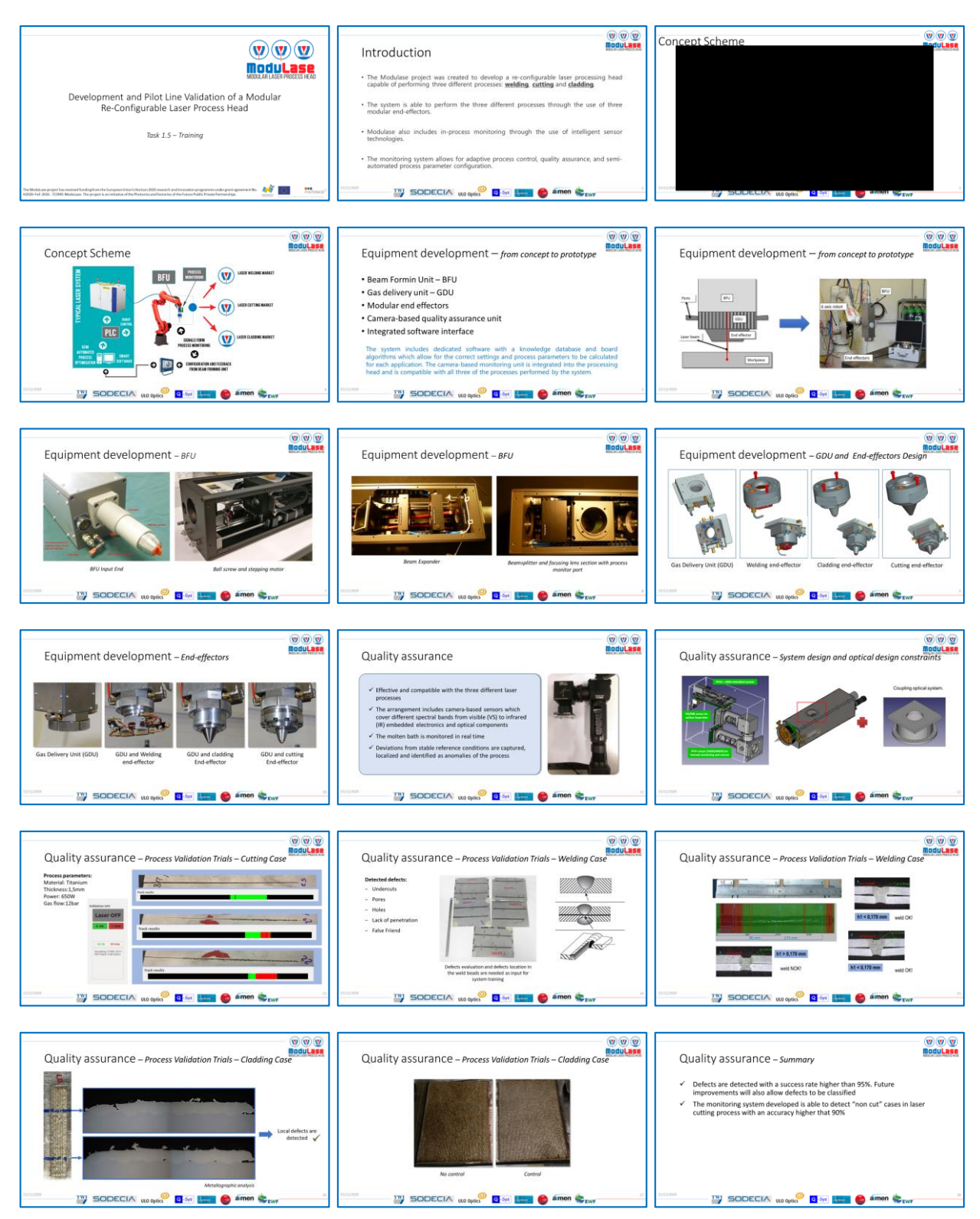

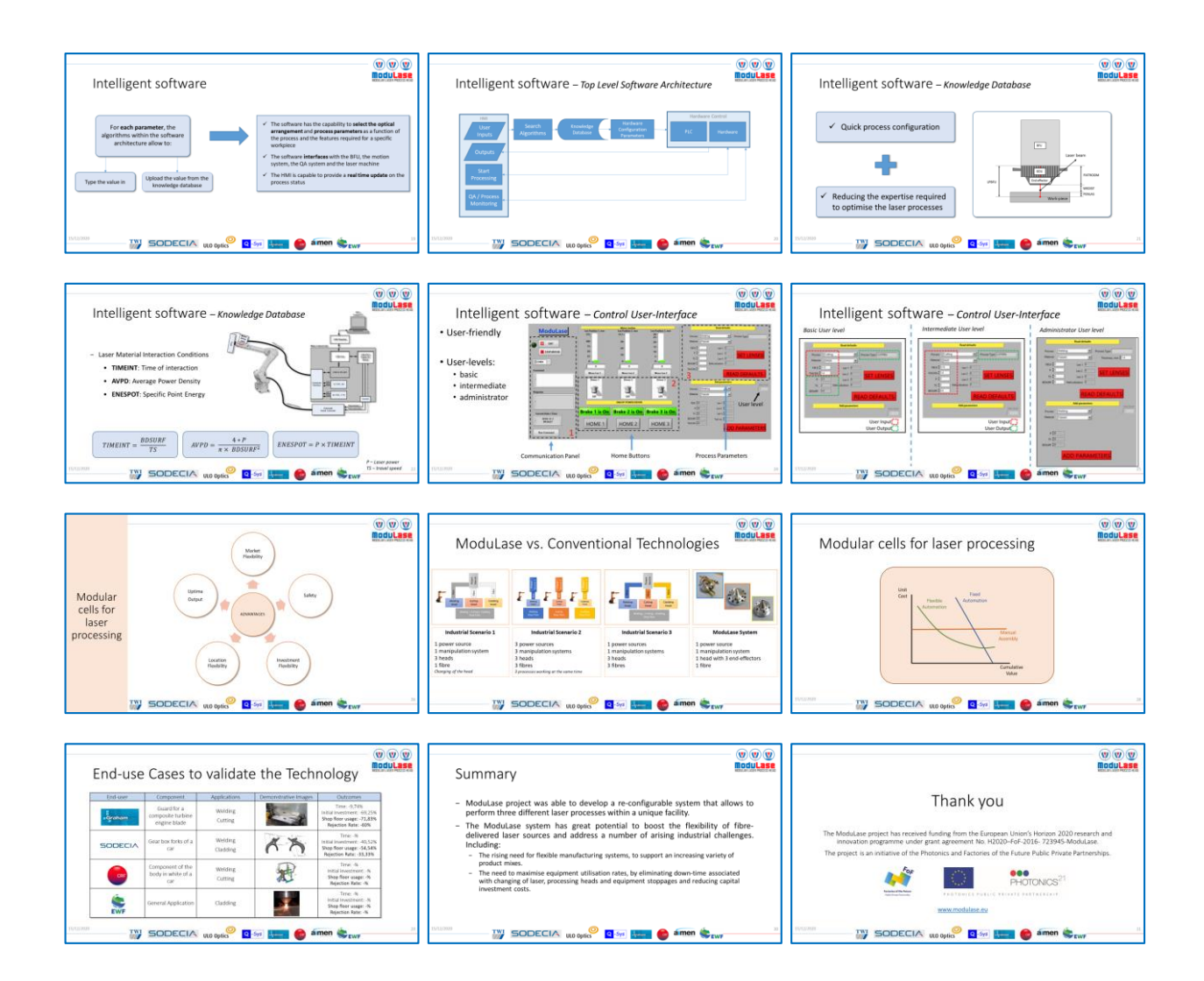

#### <span id="page-14-0"></span>**Annex III – ModuLase Software and Hardware Architecture Manual**

The below document is accessible at[: www.modulase.eu/documents.html](http://www.modulase.eu/documents.html)

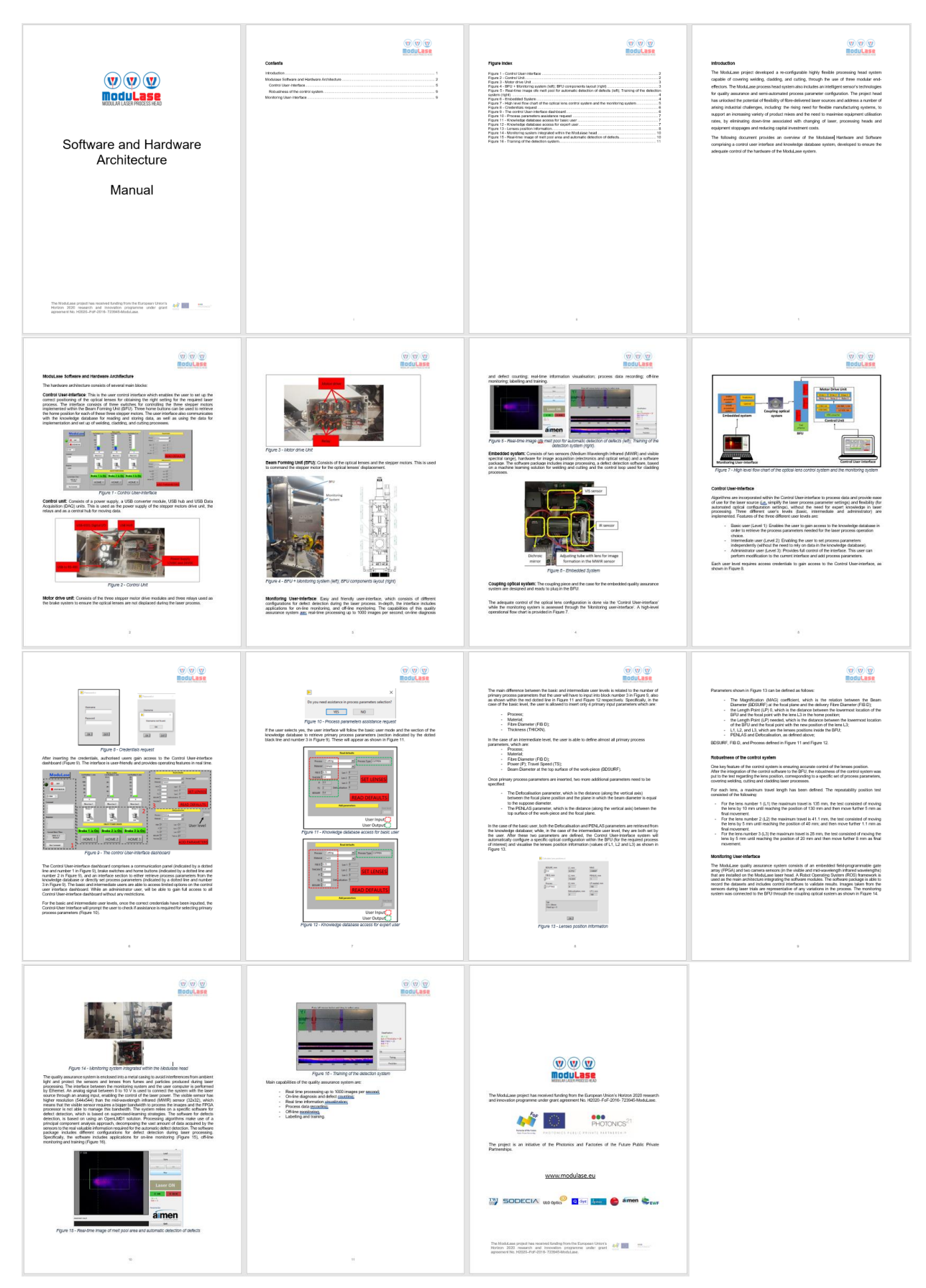